# Reproducible genomic data science

Ming 'Tommy' Tang

Director of computational Biology at Immunitas

Twitter: tangming2005

https://divingintogeneticsandgenomics.rbind.io/

07/09/2022 ISCB2022

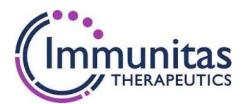

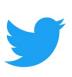

#### Who am 1?

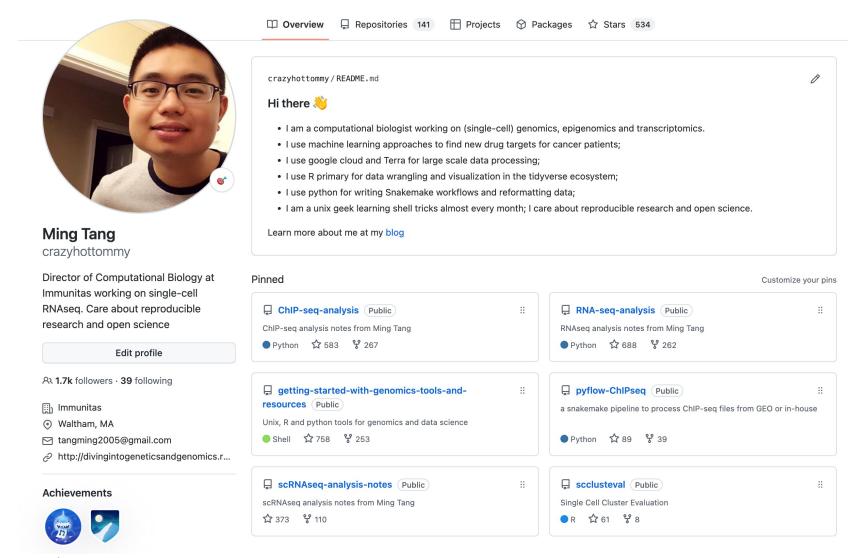

#### Reproducibility crisis

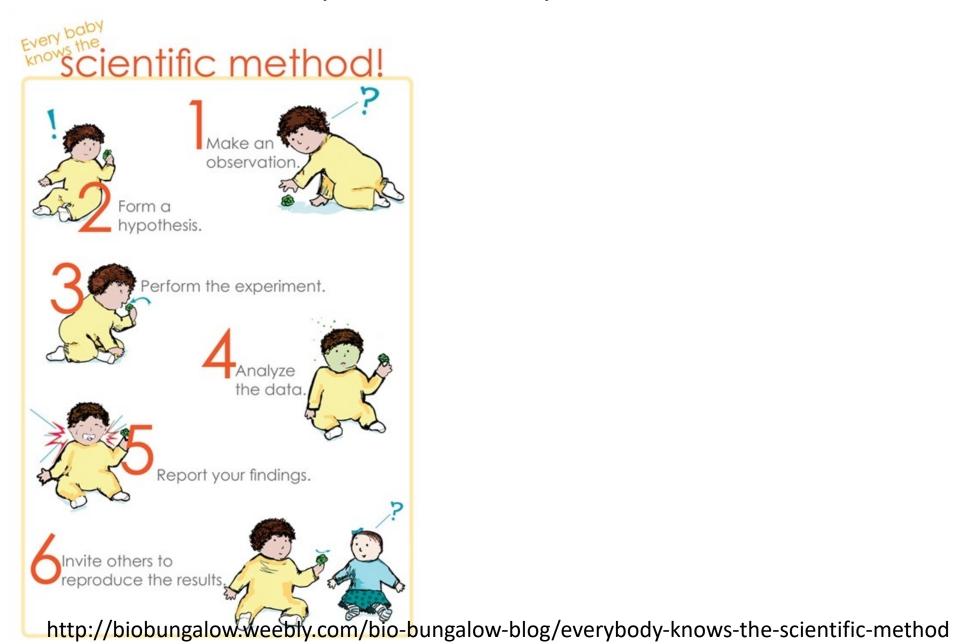

## Most computational research is not reproducible.

I don't know of a systematic study, but of papers that I read, approximately 95% fail to include details necessary for replication.

#### It's very hard to build off of research like this.

(There's a lot more to say about repeatability, reproducibility and replicability than I can fit in here...)

## An example

- The Importance of Reproducible Research in High-Throughput Biology.
- https://www.youtube.com/watch?v=7gYIs7uYbMo
- By Dr.Keith A. Baggerly from MD Anderson Cancer Center.
- Highly recommend, Keith is very fun.

Flawed Cancer Trial at Duke Sparks Lawsuit

By Jennifer Couzin-Frankel | Sep. 9, 2011, 3:38 PM

A dozen plaintiffs have filed a **lawsuit** against Duke University and administrators, researchers, and physicians there, alleging that they engaged in fraudulent and negligent behavior when they enrolled cancer patients in a clinical trial compromised by faulty data. The lawsuit, filed Wednesday in a North Carolina court, comes 14 months after a **scandal erupted at Duke** that finally exposed the extent of the trial's problems: in July 2010, Duke oncologist Anil Potti, whose work was central to the trial, admitted that he had embellished his resume and later **resigned**.

#### Method matters

#### **RESEARCH ARTICLE**

## Rearrangement bursts generate canonical gene fusions in bone and soft tissue tumors

Nathaniel D. Anderson<sup>1,2</sup>, Richard de Borja<sup>1,\*</sup>, Matthew D. Young<sup>3,\*</sup>, Fabio Fuligni<sup>1,\*</sup>, Andrej Rosic<sup>1</sup>, Nicola D. Roberts<sup>3</sup>, Simo...

+ See all authors and affiliations

Science 31 Aug 2018: Vol. 361, Issue 6405, eaam8419 DOI: 10.1126/science.aam8419

#### **Detection of gene fusions**

We detected gene fusions in regions of genomic complexity using an approach that integrates multiple independent fusion algorithms, and then removed those found in normal tissue. Putative fusions were validated by de novo assembly. A total of 1277 normal (nonneoplastic) samples from 43 different tissues were obtained from the NHGRI GTEx consortium (database version 4) and used to remove artifacts. All fusions were visually inspected if one or both genes involved chromoplexy or were adjacent (up to 1 Mbp). Fusions were further filtered by quality of the realigned transcript, breakpoint coverage, and gene expression.

Why reproducibility is hard?

## Why reproducibility is hard?

- 1. no raw data are available.
- 2. scripts/data available upon reasonable request ©
- 3. lack of method description.
- 4. versions of the tools are different. (e.g. R/python/bioinformatics tools)
- 5. different machines (unix vs windows).

## If it is so hard, should you care?

- Keep this in mind: You are going to do the same analysis for sure in the future yourself!
- This is for your own benefit.
- I want to make sure my analysis is reproducible because I am discovering drug targets for patients!

## How to ensure reproducibility

- Git version control
- Jupyter/R Notebook, documentation
- Containers (docker, singularity, biocontainers <a href="https://biocontainers.pro/">https://biocontainers.pro/</a>)
- Unit test
- Continuous Integration/development CI/CD (Travis CI, github action)

#### "FINAL".doc

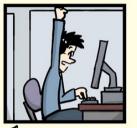

FINAL.doc!

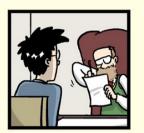

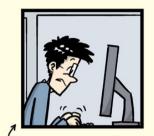

FINAL\_rev.2.doc

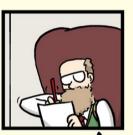

FINAL\_rev.6.COMMENTS.doc

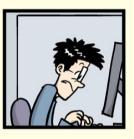

FINAL\_rev.8.comments5. CORRECTIONS.doc

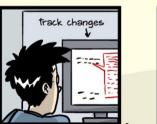

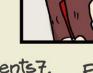

FINAL\_rev.18.comments7.

FINAL\_rev.18.comments7. FINAL\_rev.22.comments49. corrections9.MORE.30.doc corrections.10.#@\$%WHYDID ICOMETOGRADSCHOOL????.doc

WWW.PHDCOMICS.COM

### Version control

- Git
- Github
- Gitlab

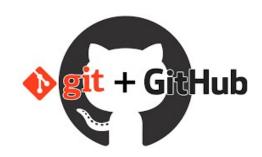

## Jupyter Notebook

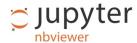

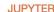

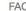

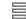

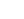

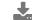

notebook / docs / source / examples / Notebook

#### **Running Code**

First and foremost, the Jupyter Notebook is an interactive environment for writing and running code. The notebook is capable of running code in a wide range of languages. However, each notebook is associated with a single kernel. This notebook is associated with the IPython kernel, therefor runs Python code.

#### Code cells allow you to enter and run code

Run a code cell using Shift-Enter or pressing the M button in the toolbar above:

```
In [2]: a = 10
In [3]: print(a)
10
```

There are two other keyboard shortcuts for running code:

- Alt-Enter runs the current cell and inserts a new one below.
- Ctrl-Enter run the current cell and enters command mode.

### R notebook/markdown

An R Notebook is an R Markdown document with chunks that can be executed independently and interactively, with output visible immediately beneath the input.

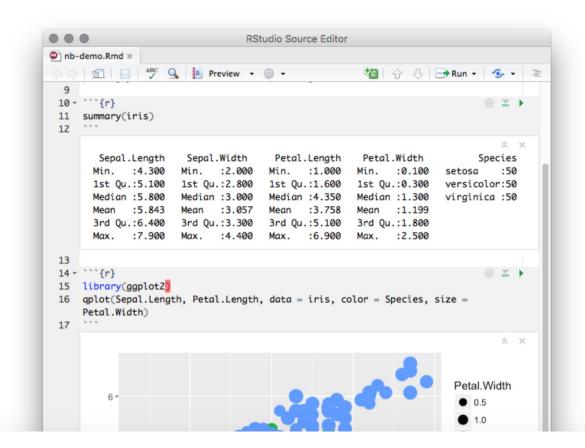

## Automation makes your research more reproducible AND saves you time in the long run

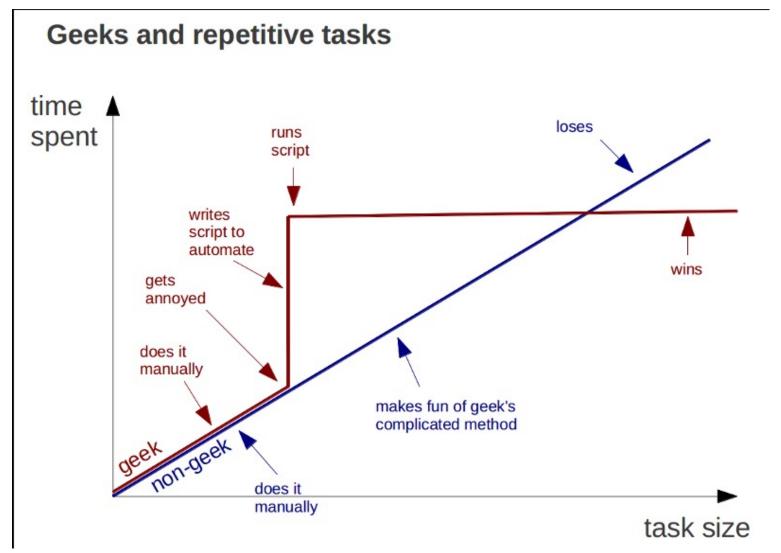

Computers are good at repetitive work

#### Good Side effect of automation

- The best documentation is automation
- Write scripts for everything unless it is not possible. (manual editing, document, document!)
- Markdown, MKdocs https://www.mkdocs.org/

## Tips for automation

- 1. if you have a repetitive simple task, put them in to a shell script: my\_routine.sh.
- 2. good old GNU make
- 3. more recent snakemake, nextflow, WDL etc.

#### **Awesome Pipeline**

A curated list of awesome pipeline toolkits inspired by Awesome Sysadmin

#### Pipeline frameworks & libraries

- ActionChain A workflow system for simple linear success/failure workflows.
- Adage Small package to describe workflows that are not completely known at definition time.
- · Airflow Python-based workflow system created by AirBnb.
- Anduril Component-based workflow framework for scientific data analysis.
- · Antha High-level language for biology.
- AWE Workflow and resource management system with CWL support
- Bds Scripting language for data pipelines.
- BioMake GNU-Make-like utility for managing builds and complex workflows.
- BioQueue Explicit framework with web monitoring and resource estimation.
- Bioshake Haskell DSL built on shake with strong typing and EDAM support
- Bistro Library to build and execute typed scientific workflows.

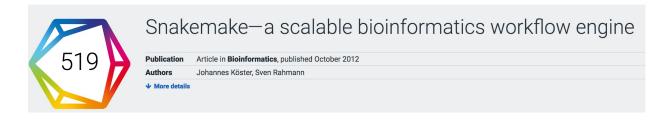

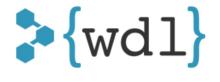

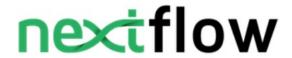

#### docker

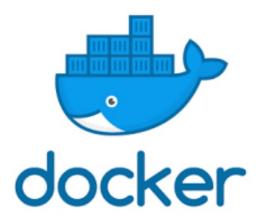

- Why docker?
- Imagine you are working on an analysis in R and you send your code to a friend. Your friend runs exactly this code on exactly the same data set but gets a slightly different result. This can have various reasons such as a different operating system, a different version of an R package, etc. Docker is trying to solve problems like that.
- Think it as a virtual machine!
- This just happened between me and my colleagues who used a different version of R packages!

#### conda and biocoda

#### Conda

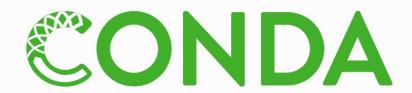

Package, dependency and environment management for any language—Python, R, Ruby, Lua, Scala, Java, JavaScript, C/C++, FORTRAN

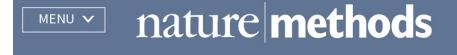

Correspondence | Published: 02 July 2018

## Bioconda: sustainable and comprehensive software distribution for the life sciences

Björn Grüning, Ryan Dale, Andreas Sjödin, Brad A. Chapman, Jillian Rowe, Christopher H. Tomkins-Tinch, Renan Valieris & Johannes Köster ™ The Bioconda Team

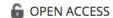

**EDUCATION** 

#### A Quick Guide to Organizing Computational Biology Projects

William Stafford Noble

Published: July 31, 2009 • https://doi.org/10.1371/journal.pcbi.1000424

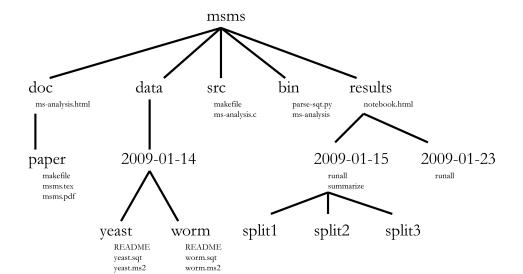

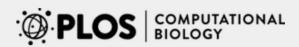

Browse

Publish

**About** 

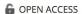

**PERSPECTIVE** 

#### Good enough practices in scientific computing

Published: June 22, 2017 • https://doi.org/10.1371/journal.pcbi.1005510

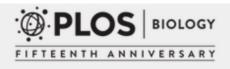

Browse

Publish

**About** 

OPEN ACCESS

**COMMUNITY PAGE** 

#### **Best Practices for Scientific Computing**

Greg Wilson , D. A. Aruliah, C. Titus Brown, Neil P. Chue Hong, Matt Davis, Richard T. Guy, Steven H. D. Haddock, Kathryn D. Huff, Ian M. Mitchell, Mark D. Plumbley, Ben Waugh, Ethan P. White, Paul Wilson

## Workflowr for fully reproducible analysis

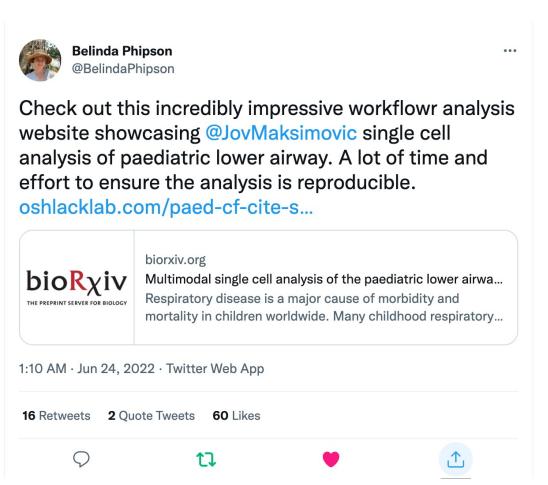

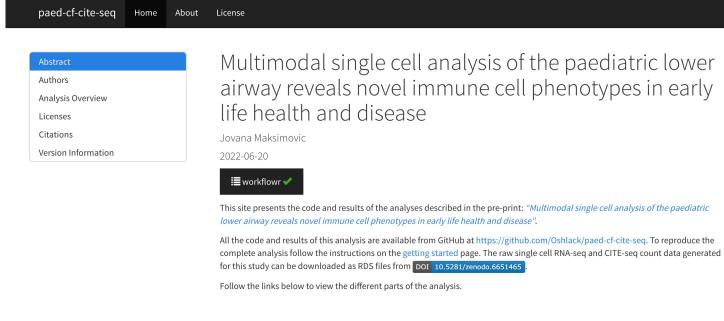

#### 2 cents on coding from a bioinformatics beginner

One needs to be aware that:

- 1. **Computers make mistakes**. They can give you non-sense results and exit without error, so make extensive tests before running your code.
- 2. **Share your codes**. Even your codes are correct, you need to share them so that other people can look at them and may improve them.
- 3. Make your codes reusable. Do not hard code your scripts. If it takes a file path as input, make it as an argument in your scripts.
- 4. **Modulate your scripts.** Data could come in different stage of formats. Take ChIP-sequencing data analysis as an example, if you have a script that starts processing the data from fastq to the final peaks. You may want to modulate your scripts to two modules: one for mapping fastq to bam, and the other for bam to peaks. **Modulate your scripts** so that one can use your script when the data come in a bam format.
  - 5. **Heavily comment your scripts**. It will not only make other people to understand your codes better, but also help the future you to understand what you did.
- 6. You need to make your analysis reproducible. Each step of your analysis should be documented in a markdown file. I say every step, yes, every command that you strike in the terminal getting the intermediate files need to be taken down. Moreover, how, when and where did you download the data need to be documented. This will save the future you! Many experienced programmers overlook this point.

## Acknowledgments

Verhaak Lab Samir Amin Titus Brown
Data Carpentry <a href="https://datacarpentry.org/">https://datacarpentry.org/</a>
All the people who share their wisdom on the web Thanks!